SERVIZIO ASSOCIATO BASSA VALLE

**Pont-Saint-Martin** 11026 Via Baraing, 1 Tel 0125 80.71.17 Fax 0125 80.78.38 infobv@sportellounico.vda.it

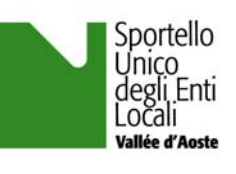

*Prot. n. 7456 – I/04* 

*Rif. fascicolo n.* 

*Vs. Rif. n.* 

Pont-Saint-Martin, 28 luglio 2008

*Responsabile del procedimento: Dario Gianotti* 

*Responsabile dell'istruttoria:* 

**VIA FAX** Ai Comuni di **Antey-Saint-André Chambave Chamois Châtillon Emarèse La Magdeleine Pontey Saint-Denis Saint-Vincent Torgnon Valtournenche Verrayes Arnad Ayas Brusson Challand-Saint-Anselme Challand-Saint-Victor Champdepraz Issogne Montjovet Verrés Bard Champorcher Donnas Fontainemore Hône Lillianes Perloz Pontboset Pont-Saint-Martin Gaby Issime Gressoney-La-Trinité Gressoney-Saint-Jean** 

> Al Comune di **Arvier**

Alla cortese attenzione dei **Sindaci**, dei **Segretari comunali**, degli **Addetti al front office** e dei **Responsabili degli uffici tecnici**

e p.c. alle Comunità montane **Monte Cervino Evançon Mont Rose Walser – Alta Valle del Lys**

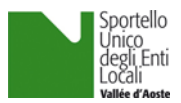

- e p.c. al referente dell'**Organismo di Coordinamento dello Sportello Unico** c/o Consiglio Permanente degli Enti locali della Valle d'Aosta
- e p.c. al dirigente del **Servizio Associato dello "Sportello Unico degli Enti locali della Valle d'Aosta" per l'Alta Valle** c/o Comunità montana Grand Combin
- e p.c. all'**ARPA Valle d'Aosta Sezione Agenti Fisici**  Alla cortese attenzione del **dr. G. Agnesod** dell'**ing. M. Cappio**  di **C. Tibone** di **C. Tartin**
- e p.c. all'Azienda USL Valle d'Aosta Dipartimento di Prevenzione **Servizio igiene degli alimenti e della nutrizione** Alla cortese attenzione del **dottor Giovanni D'Alessandro**
- e p.c. all'Azienda USL Valle d'Aosta Dipartimento di Prevenzione **Servizio igiene degli alimenti di origine animale**  Alla cortese attenzione del **dottor Carlo Bandirola**
- e p.c. all'Azienda USL Valle d'Aosta Dipartimento di Prevenzione **Struttura complessa igiene allevamenti e produzioni zootecniche** Alla cortese attenzione del direttore della Struttura Complessa **dottor Mauro Ruffier**

LORO SEDI

OGGETTO: **avvio ulteriori procedimenti relativi alle attività produttive nell'ambito dello sportello unico degli enti locali. Precisazioni sulle tematiche: dia sanitarie, impatto acustico e impianti.** 

**----------------------------------------------------------------------------------------------------** 

*DIRETTIVA N. 8.* 

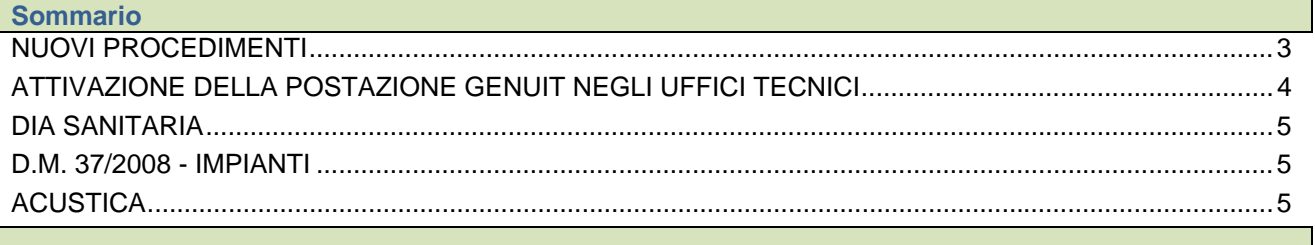

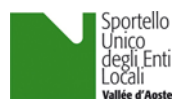

# **NUOVI PROCEDIMENTI**

Facendo seguito:

- 1. alla direttiva n. 7;
- 2. agli incontri informativi svoltisi nelle giornate dell'11 e 12 giugno 2008 con gli addetti ai front office nel corso dei quali sono stati illustrati i modelli dei procedimenti relativi all'inquinamento acustico (ACU - legge regionale 9/2006) e SAN05 (fiere e mostre mercato) già attivi per motivi di urgenza e perché attinenti a procedimenti già avviati in precedenza, nonché quelli attinenti a:
	- noleggio con conducente;
	- noleggio senza conducente;
	- taxi;
	- vendita funghi freschi;
	- vendita prodotti farmaceutici;
	- affidamento gestione reparto;
	- somministrazione alimenti e bevande nei pubblici esercizi (**limitatamente a subentri e cessazioni**) (le altre tipologie di procedimenti di somministrazione alimenti e bevande - SAB saranno attivati mano a mano che i Comuni procederanno all'approvazione dell'atto di pianificazione previsto dalla l. r. n. 1/2006);
	- commercio: medie e grandi strutture;
- 3. agli incontri informativi svoltisi nelle giornate e del 17 e 25 giugno 2008 con gli Uffici tecnici nel corso dei quali si sono discussi i seguenti temi:
	- a. illustrazione del funzionamento del sistema informativo GENUIT, con riferimento agli aspetti di competenza degli Uffici tecnici;
	- b. illustrazione del quadro aggiornato dei flussi procedimentali gestiti dallo Sportello unico e della relativa modulistica, per quanto concerne gli aspetti di competenza degli Uffici tecnici:
		- ED-01 Domanda titolo abilitativo;
		- ED-02 Comunicazione soggetti coinvolti;
		- ED-03 Proprietario non richiedente;
		- ED-04 Endoprocedimenti autorizzativi;
		- ED-06 Agibilità;
		- ED-07 Denuncia di inizio lavori;
		- ED-08 Denuncia di fine lavori;
	- c. agibilità, normativa in materia di inquinamento acustico, normativa in materia sanitaria, D.M. 37/2008 sull'impiantistica;

come previsto nella direttiva n. 4 del 27 febbraio 2008, al fine dell'attivazione degli ulteriori procedimenti si invia la presente.

Si comunica pertanto che a decorrere da **lunedì 4 agosto 2008** i procedimenti di cui al punto 2 saranno attivati nell'ambito delle procedure del SUEL, pertanto come già deciso per i procedimenti attivati in passato:

- i procedimenti già avviati saranno conclusi dagli uffici comunali a cui sono state indirizzate le istanze/comunicazioni;
- i nuovi procedimenti dovranno essere avviati con le procedure previste dal SUEL utilizzando l'apposita modulistica ed attivando anche gli endoprocedimenti collegati (edilizia, agibilità ..).

Per quanto riguarda l'avvio dei nuovi procedimenti per i front-office rimane fermo quanto illustrato nelle riunioni e le modalità operative già utilizzate per gli altri procedimenti (protocollazione, scansioni, inserimento dati, ricevuta ecc..).

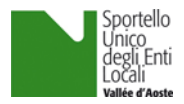

In linea generale si rammenta la necessità di caricare i files degli eventuali allegati tecnico-grafici che devono essere presentati contestualmente alla documentazione cartacea.

Tale operazione risulta oltremodo **indispensabile** tenuto conto dell'attivazione del sistema Genuit agli uffici tecnici e ad altre strutture tecniche quali l'ARPA (ACU).

# **ATTIVAZIONE DELLA POSTAZIONE GENUIT NEGLI UFFICI TECNICI**

La novità più rilevante di questa fase risulta quella della entrata nel circuito del sistema informativo degli uffici tecnici.

**Al FINE DELL'ATTIVAZIONE è necessario comunicare mediante fax al back office il nominativo/i dei responsabili dell'istruttoria/procedimento individuati all'interno dell'ufficio tecnico comunale, nonché il recapito telefonico e l'indirizzo di posta elettronica.**

Il back office provvederà ad inoltrare ad INVA i nominativi, INVA, a sua volta, fornirà direttamente ai soggetti individuati la login e la password; questi ultimi potranno quindi attivarsi all'interno del sistema così come illustrato negli incontro formativi.

Con l'occasione si comunica ai tecnici comunali che il back office è stato integrato, in vista dell'implementazione dei procedimenti, con la figura di un tecnico, nella persona del geom. Fabio Juglair, che quindi potrà essere utilmente interpellato per dubbi sui procedimenti di natura edilizio-urbanistica.

Al fine della attivazione della propria postazione si forniscono in allegato alcune linee guida elaborate da INVA. Tale procedura può essere seguita anche per l'aggiornamento delle postazioni già attivate presso il front office. Qualora sorgessero difficoltà potrà essere utilizzato il numero verde presente sulla *home page* di Genuit.

#### **Le linee guida ed i files necessari sono inviati all'addetto di front office, via posta elettronica, richiedendo, con la presente, che egli provveda alla loro trasmissione ai soggetti interessati all'interno del Comune.**

Il parere di conformità urbanistico-edilizia degli interventi oggetto di procedimento unico potrà quindi essere espresso anche consultando la documentazione direttamente dal sistema Genuit e compilando l'esito dell'istruttoria direttamente sul sistema stesso.

Si ricorda che la procedura da utilizzare, è la seguente:

- 1. accesso alla scrivania di Genuit;
- 2. presa in carico della richiesta di parere;
- 3. elaborazione della propria istruttoria con le modalità in uso presso il proprio ufficio, con eventuale segnalazione di necessità di integrazioni al back office che provvederà alla richiesta;
- 4. acquisizione del parere della commissione edilizia ove necessario;
- 5. compilazione del parere in forma sintetica con motivazione dell'esito dell'istruttoria sul sistema Genuit in forma di:
	- a. parere favorevole;
	- b. parere favorevole condizionato;
	- c. parere negativo;
	- d. note in cui si segnalano eventuali osservazioni;
	- e. importo degli oneri dovuti ed eventuali diritti di segreteria;
- 6. invio al back office del parere ed eventuale stampa per il proprio archivio (**si allegano in proposito, sempre via posta elettronica al front office comunale, due fac-simili di pareri**).

Si ricorda che il back office provvederà a richiedere direttamente gli ulteriori pareri necessari. Si chiede tuttavia la collaborazione al responsabile del procedimento comunale, per la verifica sull'esistenza di vincoli per i quali è necessario acquisire dei pareri, sia in fase informativa preliminare agli utenti che nella fase di istruttoria segnalando al back office eventuali mancanze.

DIRETTIVA N. 8 4

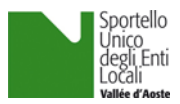

Come già spiegato nel corso degli incontri, **una copia cartacea della documentazione tecnica sarà trasmessa dal front-office direttamente all'ufficio tecnico** nel caso in cui sia attivato anche il procedimento edilizio urbanistico.

Qualora invece la documentazione tecnica venga presentata presso un altro front office, l'ufficio tecnico potrà avviare l'istruttoria sulla base della documentazione digitale presente nel sistema Genuit mentre il front-office che riceve la documentazione provvederà al suo inoltro presso la Comunità montana di appartenenza dove verrà raccolta dall'addetto al back office per farla pervenire al competente ufficio comunale.

Rammentiamo la necessità di un'attenta compilazione e di una verifica della modulistica al fine di consentire l'accelerazione delle procedure.

In merito alle varie richieste di formazione pervenute, con riferimento ai nuovi addetti che sostituiscono o hanno sostituito coloro che avevano partecipato ai corsi di formazione, si informa che il CELVA sta predisponendo alcune giornate formative da svolgersi in autunno; il Settore formazione provvederà a rendere note le modalità ed i tempi con le procedure ormai note.

### **DIA SANITARIA**

Per quanto riguarda la DIA sanitaria si informa che si è svolto, in data 15 luglio, un incontro con i responsabili delle strutture dell'ASL per valutare alcune criticità a suo tempo segnalate.

Dalla riunione è emersa la volontà di rivedere le procedure, attualmente definite da un'apposita deliberazione della Giunta regionale (la n. 3429/2007), proponendo all'organo politico competente un'importante semplificazione delle medesime.

Fin d'ora si comunica che i tecnici dell'ASL concordano sulla non necessità, a partire dal ricevimento della presente direttiva, che le planimetrie allegate alle DIA siano obbligatoriamente firmate da un professionista abilitato, **a condizione** che siano comunque redatte in forma tecnica e contengano elementi indispensabili alla esatta individuazione dei locali e delle attrezzature. Non verrà quindi più sospesa la pratica (SAN) che pur non sottoscritta dal professionista risulti completa di planimetria idonea.

# **D.M. 37/2008 - IMPIANTI**

Ci viene segnalato che alcuni Comuni hanno respinto la documentazione presentata dalle imprese nell'ambito del procedimento MPU impianti, perché la certificazione non era stata redatta sul modulo predisposto dall'Organismo di coordinamento e scaricabile dal sito web dello Sportello.

Si informano gli addetti al front-office che l'unico modello che deve essere necessariamente utilizzato dalle imprese è il modello *MPU impianti*, mentre il modello allegato, sul quale l'impresa certifica l'esecuzione a regola d'arte degli impianti, non è vincolante, infatti il medesimo è allegato allo stesso D.M. e non può essere modificato se non con ulteriore decreto. Le imprese possono quindi utilizzare il modello cartaceo allegato al D.M., quello predisposto dal SUEL conformemente al D.M. o altri predisposti dall'editoria specializzata (Maggioli, Buffetti, …..).

Si coglie l'occasione per ricordare, come già spiegato nelle riunioni, che la Camera di commercio ha chiesto la trasmissione delle sole certificazioni, ma non degli allegati tecnici che dovranno quindi essere conservati dal Comune, nel caso di attività produttive a mezzo del SUEL.

# **ACUSTICA**

L'ARPA ci segnala alcuni inconvenienti emersi nella prima fase di attivazione del procedimento relativo all'impatto acustico.

Un primo aspetto riguarda la documentazione.

In alcuni casi è risultato che non erano state scansionate tutte la pagine dei modelli, si chiede quindi di verificare attentamente che la procedura sia effettuata correttamente.

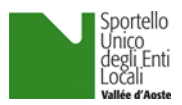

Seconda segnalazione riguarda l'assenza degli allegati tecnici che non vengono sempre allegati ai modelli. A tal fine si sottolinea l'importanza di chiedere ed allegare i files della documentazione tecnica (relazioni, disegni), al fine di consentire l'avvio dell'istruttoria all'ARPA.

Per quanto riguarda le manifestazioni temporanee, bisogna far presente a chi presenta la domanda di autorizzazione corredata dalla relazione di previsione di impatto acustico (perché non esonerato) che questa deve essere consegnata al Comune, nel caso di attività produttive a mezzo del SUEL, almeno 15 giorni prima dell'inizio della manifestazione, come previsto dalla legge regionale sull'inquinamento acustico, art. 11, punto 4.

ARPA evidenzia inoltre che le pratiche inerenti le manifestazioni temporanee **che non necessitano di parere ARPA perché esonerate**, come specificato nella direttiva n. 7, **non devono** essere inviate ai loro uffici ma tenute dal Comune, presso il SUEL nel caso di attività produttive, insieme all'altra documentazione.

Segnala inoltre l'ARPA che, come previsto dalla deliberazione della Giunta regionale n. 3355/2006, sarebbe opportuno che i Comuni tengano conto di tutte le manifestazioni in modo tale da non sforare i giorni massimi mensili/annui consentiti dalla propria apposita deliberazione (*inviata in bozza dal CPEL*) concernente:

*"CRITERI DI ESONERO DALL'OBBLIGO DI AUTORIZZAZIONE PER PARTICOLARI ATTIVITÀ AI SENSI DELL'ARTICOLO 11, COMMA 5, DELLA LEGGE REGIONALE 29 MARZO 2006 N. 9 "DISPOSIZIONI IN MATERIA DI TUTELA DELL'INQUINAMENTO ACUSTICO." - MANIFESTAZIONI E SPETTACOLI A CARATTERE TEMPORANEO",*

proprio a tal fine è opportuno che i soggetti promotori di iniziative e manifestazioni comunichino sempre al Comune, nel caso di attività produttive a mezzo del SUEL, l'effettuazione dell'evento anche se esonerati, al fine del monitoraggio prima evidenziato.

Tornando alla materia delle attività produttive in senso generale, si comunica che la dichiarazione sostitutiva compilata sull'apposito schema contenuto nel modello ACU, produce effetti immediati; l'ARPA, nei successivi trenta giorni, provvederà ad eventuali verifiche della documentazione presentata.

Nel caso invece di intervento/attività per il quale sia richiesta la presentazione della relazione di previsione di impatto acustico, il termine per la conclusione del procedimento è pari a 60 giorni e l'intervento/attività sono subordinati al preventivo parere dell'ARPA.

Sperando di aver chiarito sufficientemente le tematiche trattate si coglie l'occasione per inviarvi i più cordiali saluti.

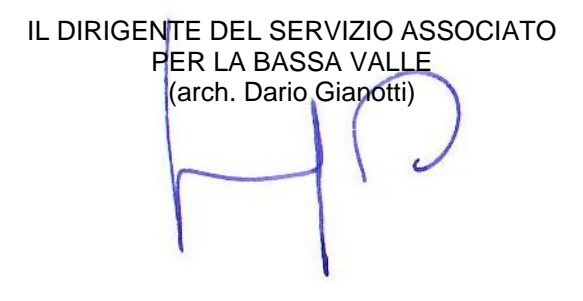

Allegati (via posta elettronica ai front-office comunali del SUEL)

- 1. fac simile pareri di conformità urbanistico-edilizia.
- 2. linee guida per l'attivazione delle postazioni di lavoro.
- 3. linee guida per l'attivazione delle postazioni di lavoro e files per la configurazione del pc.

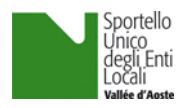

# **COMUNE DI …………………… Ufficio tecnico**

All'Ufficio di Back Office del Servizio Associato per la ………….. Valle dello Sportello Unico degli Enti Locali della Valle d'Aosta

#### **Procedimento semplificato**

Riferimento: prot. n. ………., in data ……………………….

#### OGGETTO: **verifica sulla conformità delle opere ai sensi dell'art. 60, comma 1, della l.r. n. 11/1998.**

Esaminata la documentazione prodotta e a seguito di istruttoria per l'accertamento della conformità delle opere da realizzare, ai sensi dell'art. 11, comma 4, della l.r. 11/2003 e dell'art. 60, comma 1, della l.r. n. 11/1998, si comunica quanto segue:

#### **ESITO DELL'ESAME DEL PROGETTO DA PARTE DELLA COMMISSIONE EDILIZIA CONDOTTO NELLA SEDUTA DEL ………………………….. :**

- D parere favorevole:
- □ parere favorevole condizionato;
- D parere negativo;

#### **ESITO FINALE DEGLI ACCERTAMENTI ISTRUTTORI:**

- □ parere favorevole;
- □ parere favorevole condizionato;
- $\square$  parere negativo;

#### MOTIVAZIONE SINTETICA:

\_\_\_\_\_\_\_\_\_\_\_\_\_\_\_\_\_\_\_\_\_\_\_\_\_\_\_\_\_\_\_\_\_\_\_\_\_\_\_\_\_\_\_\_\_\_\_\_\_\_\_\_\_\_\_\_\_\_\_\_\_\_\_\_\_\_\_\_\_\_\_\_\_\_\_\_\_\_\_\_\_\_\_\_\_\_ \_\_\_\_\_\_\_\_\_\_\_\_\_\_\_\_\_\_\_\_\_\_\_\_\_\_\_\_\_\_\_\_\_\_\_\_\_\_\_\_\_\_\_\_\_\_\_\_\_\_\_\_\_\_\_\_\_\_\_\_\_\_\_\_\_\_\_\_\_\_\_\_\_\_\_\_\_\_\_\_\_\_\_\_\_\_ \_\_\_\_\_\_\_\_\_\_\_\_\_\_\_\_\_\_\_\_\_\_\_\_\_\_\_\_\_\_\_\_\_\_\_\_\_\_\_\_\_\_\_\_\_\_\_\_\_\_\_\_\_\_\_\_\_\_\_\_\_\_\_\_\_\_\_\_\_\_\_\_\_\_\_\_\_\_\_\_\_\_\_\_\_\_ \_\_\_\_\_\_\_\_\_\_\_\_\_\_\_\_\_\_\_\_\_\_\_\_\_\_\_\_\_\_\_\_\_\_\_\_\_\_\_\_\_\_\_\_\_\_\_\_\_\_\_\_\_\_\_\_\_\_\_\_\_\_\_\_\_\_\_\_\_\_\_\_\_\_\_\_\_\_\_\_\_\_\_\_\_\_ \_\_\_\_\_\_\_\_\_\_\_\_\_\_\_\_\_\_\_\_\_\_\_\_\_\_\_\_\_\_\_\_\_\_\_\_\_\_\_\_\_\_\_\_\_\_\_\_\_\_\_\_\_\_\_\_\_\_\_\_\_\_\_\_\_\_\_\_\_\_\_\_\_\_\_\_\_\_\_\_\_\_\_\_\_\_ \_\_\_\_\_\_\_\_\_\_\_\_\_\_\_\_\_\_\_\_\_\_\_\_\_\_\_\_\_\_\_\_\_\_\_\_\_\_\_\_\_\_\_\_\_\_\_\_\_\_\_\_\_\_\_\_\_\_\_\_\_\_\_\_\_\_\_\_\_\_\_\_\_\_\_\_\_\_\_\_\_\_\_\_\_\_ \_\_\_\_\_\_\_\_\_\_\_\_\_\_\_\_\_\_\_\_\_\_\_\_\_\_\_\_\_\_\_\_\_\_\_\_\_\_\_\_\_\_\_\_\_\_\_\_\_\_\_\_\_\_\_\_\_\_\_\_\_\_\_\_\_\_\_\_\_\_\_\_\_\_\_\_\_\_\_\_\_\_\_\_\_\_ \_\_\_\_\_\_\_\_\_\_\_\_\_\_\_\_\_\_\_\_\_\_\_\_\_\_\_\_\_\_\_\_\_\_\_\_\_\_\_\_\_\_\_\_\_\_\_\_\_\_\_\_\_\_\_\_\_\_\_\_\_\_\_\_\_\_\_\_\_\_\_\_\_\_\_\_\_\_\_\_\_\_\_\_\_\_

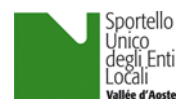

### **EVENTUALI PRESCRIZIONI:**

# **EVENTUALI OSSERVAZIONI:**

### CONTRIBUTO PER IL RILASCIO DEL TITOLO ABILITATIVO EDILIZIO.

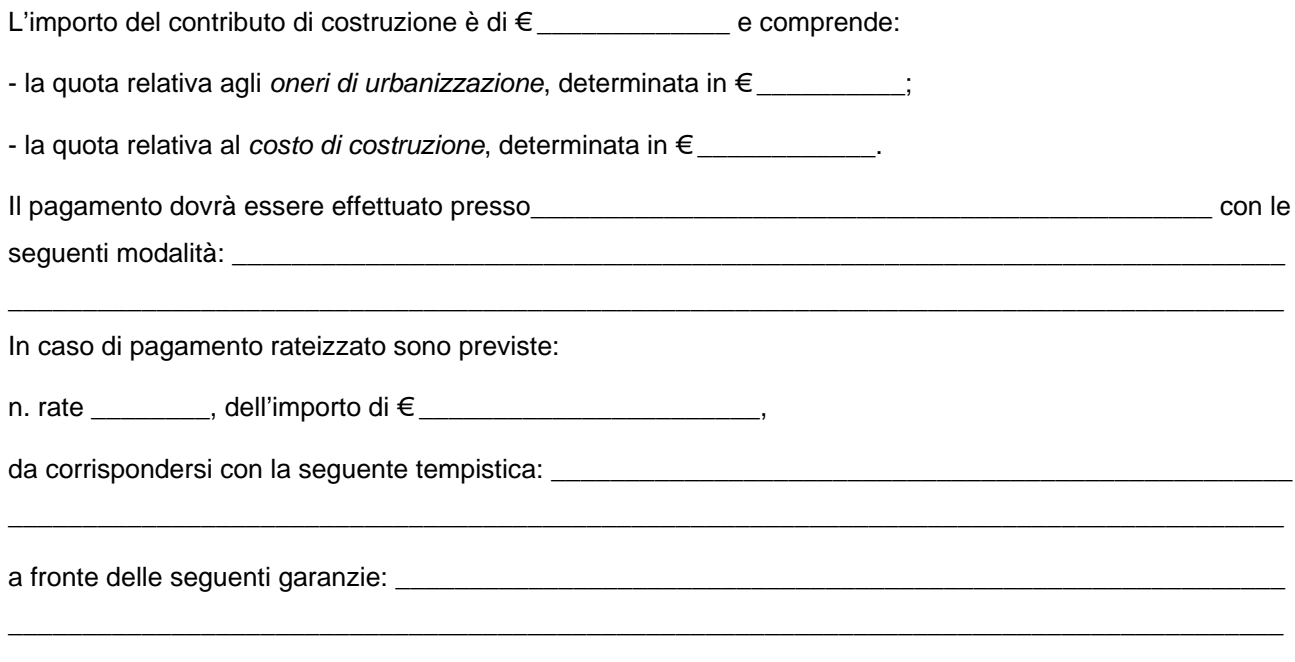

#### EVENTUALI DIRITTI DI SEGRETERIA DA CORRISPONDERE:

Il Responsabile dell'istruttoria

Il Responsabile del procedimento

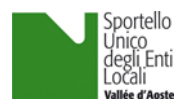

# **COMUNE DI …………………… Ufficio tecnico**

All'Ufficio di Back Office del Servizio Associato per la ………….. Valle dello Sportello Unico degli Enti Locali della Valle d'Aosta

#### **Procedimento autocertificato**

Riferimento: prot. n. ………., in data ……………………….

#### OGGETTO: *verifica sulla conformità delle opere da realizzare alle condizioni stabilite dall'art. 61, comma 2, lett. a), b) e c), della l.r. n. 11/1998.*

Esaminata la documentazione prodotta e a seguito di istruttoria, in relazione alle disposizioni dell'art. 12 della l.r. 11/2003, per l'accertamento della conformità delle opere da realizzare alle condizioni stabilite dall'art. 61, comma 2, lett. a), b) e c), della l.r. n. 11/1998, si comunica quanto segue:

\_\_\_\_\_\_\_\_\_\_\_\_\_\_\_\_\_\_\_\_\_\_\_\_\_\_\_\_\_\_\_\_\_\_\_\_\_\_\_\_\_\_\_\_\_\_\_\_\_\_\_\_\_\_\_\_\_\_\_\_\_\_\_\_\_\_\_\_\_\_\_\_\_\_\_\_\_\_\_\_\_\_\_\_\_\_ \_\_\_\_\_\_\_\_\_\_\_\_\_\_\_\_\_\_\_\_\_\_\_\_\_\_\_\_\_\_\_\_\_\_\_\_\_\_\_\_\_\_\_\_\_\_\_\_\_\_\_\_\_\_\_\_\_\_\_\_\_\_\_\_\_\_\_\_\_\_\_\_\_\_\_\_\_\_\_\_\_\_\_\_\_\_ \_\_\_\_\_\_\_\_\_\_\_\_\_\_\_\_\_\_\_\_\_\_\_\_\_\_\_\_\_\_\_\_\_\_\_\_\_\_\_\_\_\_\_\_\_\_\_\_\_\_\_\_\_\_\_\_\_\_\_\_\_\_\_\_\_\_\_\_\_\_\_\_\_\_\_\_\_\_\_\_\_\_\_\_\_\_ \_\_\_\_\_\_\_\_\_\_\_\_\_\_\_\_\_\_\_\_\_\_\_\_\_\_\_\_\_\_\_\_\_\_\_\_\_\_\_\_\_\_\_\_\_\_\_\_\_\_\_\_\_\_\_\_\_\_\_\_\_\_\_\_\_\_\_\_\_\_\_\_\_\_\_\_\_\_\_\_\_\_\_\_\_\_ \_\_\_\_\_\_\_\_\_\_\_\_\_\_\_\_\_\_\_\_\_\_\_\_\_\_\_\_\_\_\_\_\_\_\_\_\_\_\_\_\_\_\_\_\_\_\_\_\_\_\_\_\_\_\_\_\_\_\_\_\_\_\_\_\_\_\_\_\_\_\_\_\_\_\_\_\_\_\_\_\_\_\_\_\_\_ \_\_\_\_\_\_\_\_\_\_\_\_\_\_\_\_\_\_\_\_\_\_\_\_\_\_\_\_\_\_\_\_\_\_\_\_\_\_\_\_\_\_\_\_\_\_\_\_\_\_\_\_\_\_\_\_\_\_\_\_\_\_\_\_\_\_\_\_\_\_\_\_\_\_\_\_\_\_\_\_\_\_\_\_\_\_ \_\_\_\_\_\_\_\_\_\_\_\_\_\_\_\_\_\_\_\_\_\_\_\_\_\_\_\_\_\_\_\_\_\_\_\_\_\_\_\_\_\_\_\_\_\_\_\_\_\_\_\_\_\_\_\_\_\_\_\_\_\_\_\_\_\_\_\_\_\_\_\_\_\_\_\_\_\_\_\_\_\_\_\_\_\_ \_\_\_\_\_\_\_\_\_\_\_\_\_\_\_\_\_\_\_\_\_\_\_\_\_\_\_\_\_\_\_\_\_\_\_\_\_\_\_\_\_\_\_\_\_\_\_\_\_\_\_\_\_\_\_\_\_\_\_\_\_\_\_\_\_\_\_\_\_\_\_\_\_\_\_\_\_\_\_\_\_\_\_\_\_\_ \_\_\_\_\_\_\_\_\_\_\_\_\_\_\_\_\_\_\_\_\_\_\_\_\_\_\_\_\_\_\_\_\_\_\_\_\_\_\_\_\_\_\_\_\_\_\_\_\_\_\_\_\_\_\_\_\_\_\_\_\_\_\_\_\_\_\_\_\_\_\_\_\_\_\_\_\_\_\_\_\_\_\_\_\_\_

#### **ESITO FINALE DEGLI ACCERTAMENTI ISTRUTTORI:**

- □ parere favorevole;
- □ parere favorevole condizionato;
- $\square$  parere negativo;

#### MOTIVAZIONE SINTETICA:

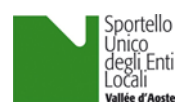

 $\overline{a}$ 

# **EVENTUALI OSSERVAZIONI:**

Il Responsabile dell'istruttoria

Il Responsabile del procedimento